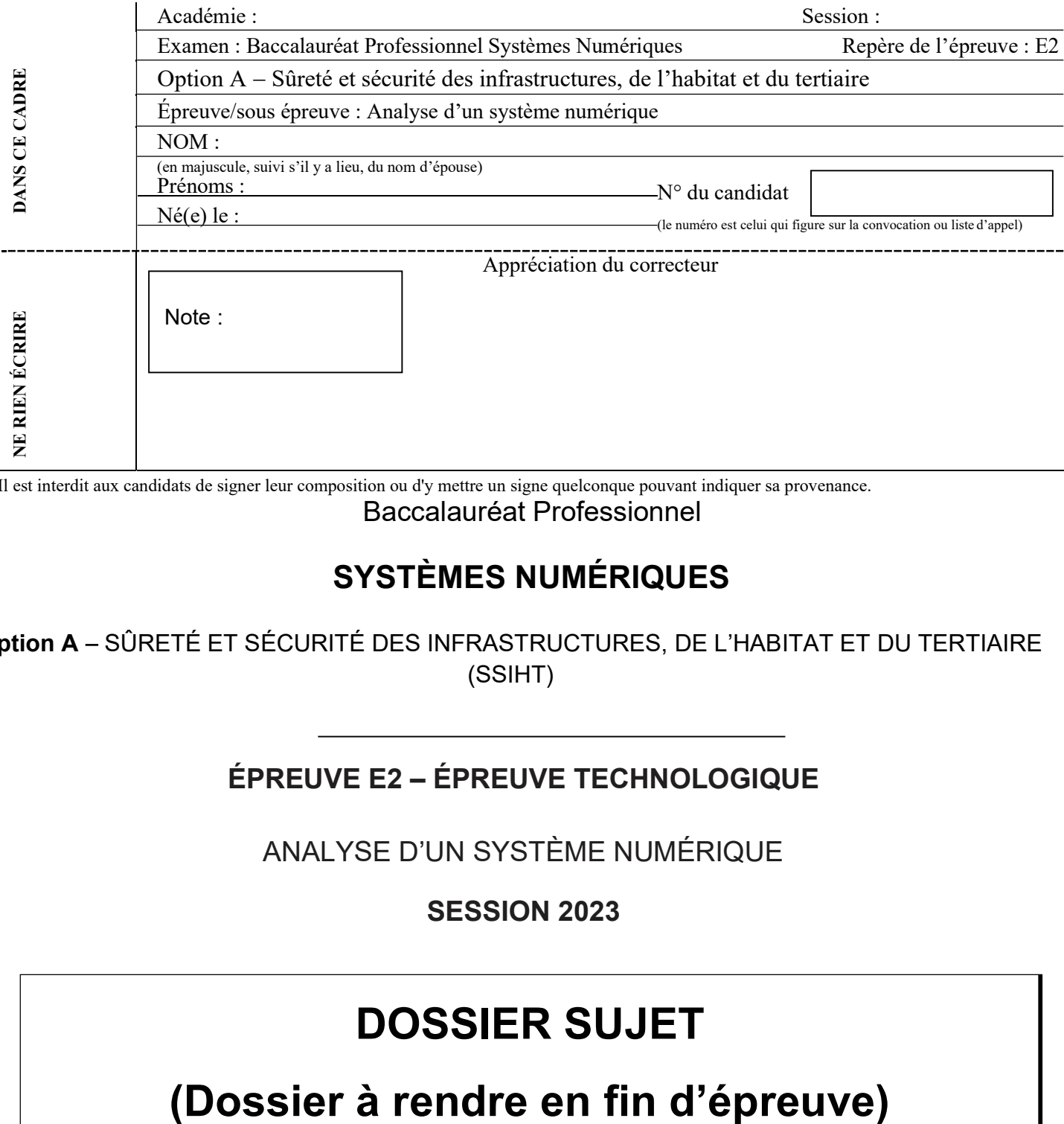

Il est interdit aux candidats de signer leur composition ou d'y mettre un signe quelconque pouvant indiquer sa provenance.

Baccalauréat Professionnel

# SYSTÈMES NUMÉRIQUES

Option A - SÛRETÉ ET SÉCURITÉ DES INFRASTRUCTURES, DE L'HABITAT ET DU TERTIAIRE (SSIHT)

# ÉPREUVE E2 – ÉPREUVE TECHNOLOGIQUE

ANALYSE D'UN SYSTÈME NUMÉRIQUE

SESSION 2023

# DOSSIER SUJET

Le sujet comporte 4 parties :

Partie 1 - Étude du système de détection intrusion.

Partie 2 - Étude du système de sécurité incendie.

Partie 3 - Étude du système de vidéoprotection.

Partie 4 - Étude du système de contrôle d'accès.

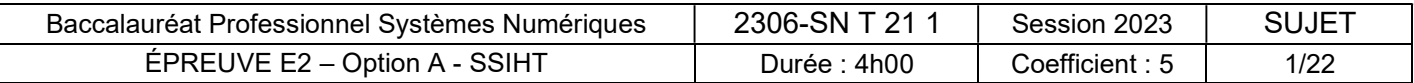

### Mise en situation et présentation du projet

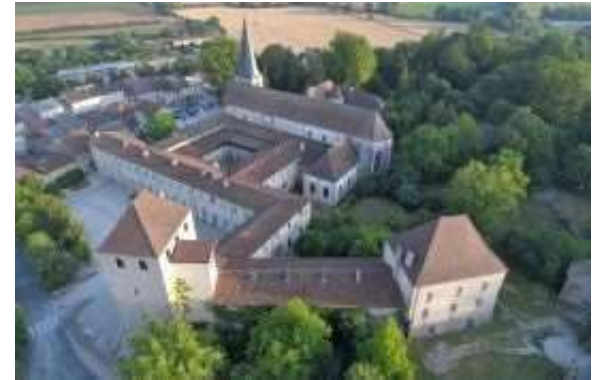

LE CCR (Centre Culturel de Rencontre) d'Ambronay

Synthèse entre un monument exceptionnel et un projet artistique développé autour du célèbre Festival de musique, le Centre Culturel de Rencontre (CCR) d'Ambronay (dans l'Ain) est un lieu dédié à la création artistique, la médiation vers les publics, la recherche et la formation de jeunes talents.

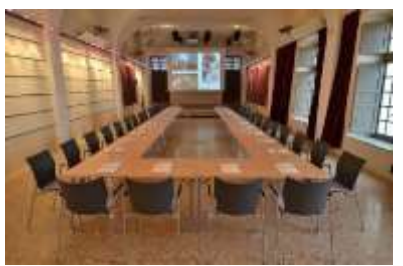

Grâce à un ambitieux programme de réhabilitation initié dans le cadre du contrat de projets État-Région, le CCR travaille activement à la mise en valeur du site qui appartient en grande partie au Département de l'Ain.

Le CCR propose des animations et des visites, mais il se propose également d'être un partenaire économique de la région. Ce site chaleureux est propice à l'organisation de séminaires professionnels, de réunions de travail, de colloques ou de réceptions.

Le CCR s'est aussi fixé comme mission d'être un laboratoire d'expérimentation associant création artistique, recherche scientifique et formation.

Il joue aussi un rôle d'incubateur pour de jeunes ensembles musicaux qui trouvent à Ambronay les moyens de préparer leur entrée dans la vie professionnelle.

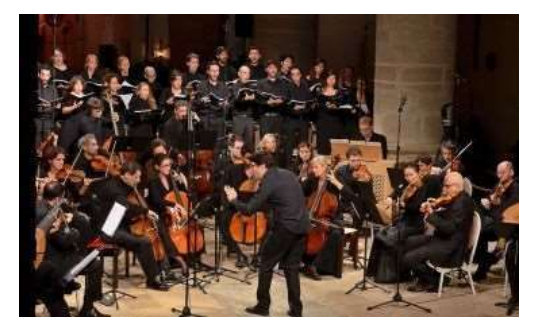

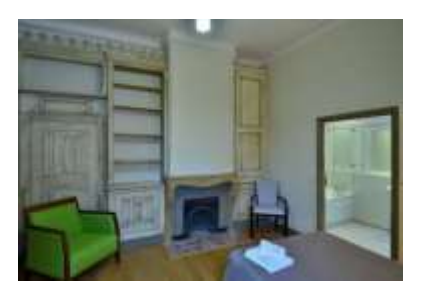

Pour les séminaires résidentiels ou le logement des artistes au moment du festival, 13 chambres ont été aménagées.

# Description des ressources techniques

#### Système de détection intrusion

De part sa nature historique et des valeurs pouvant y être stockées, les responsables du CCR ont décidé d'apporter des modifications au système de détection intrusion en particulier pour la salle de répétition de l'Aile Sud afin de protéger le matériel de la salle et des produits livrés dans la zone de stockage à côté de la salle.

Le choix s'est porté sur une centrale Aritech ATS 1500A-IP avec une connexion Ethernet. Vu la taille du bâtiment, la sécurité implique l'emploi de modules tels que des DGP ATS 1210 raccordés à la centrale.

#### Système d'alarme incendie et d'éclairage de sécurité

Le CCR accueille tout type de personnes suivant les animations, les séminaires, les conférences, les visites et l'hébergement. La commission de sécurité départementale a fixé le nombre de personnes maximum à 280.

Le système d'alarme incendie est réalisé autour d'une centrale Cassiopée piano C de marque DEF. Elle est installée dans un local non ouvert au public.

#### Système de vidéoprotection

Une grande partie du CCR étant ouverte au public en visite libre et pour éviter des dégradations et des graffitis vous êtes chargé d'installer et de paramétrer un système de vidéosurveillance.

Le choix est fait d'installer un NVR avec un ensemble de caméras IP de marque DAHUA. Le NVR a été installé sur le bureau de l'accueil.

#### Système de contrôle d'accès

Les différentes salles de réunion servent également de salle de répétition pour les musiciens. Durant leur pause, ils doivent pouvoir laisser leurs instruments en toute sécurité. C'est la raison pour laquelle chaque porte allant d'un espace ouvert au public à un espace privé doit être verrouillée par un système électronique en remplacement de serrures à clés. Le choix est fait d'installer un système de marque VAUBAN Verso+.

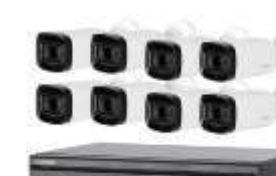

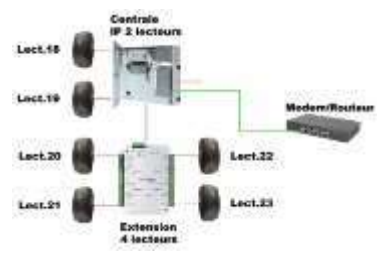

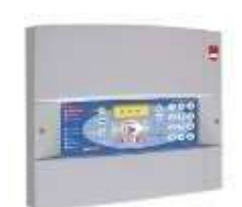

### Travail demandé

# Partie 1 - Étude du système de détection intrusion

Cette étude portera sur la sécurisation de l'Aile Sud qui abrite l'entrée principale, des salles de répétitions ainsi que des chambres.

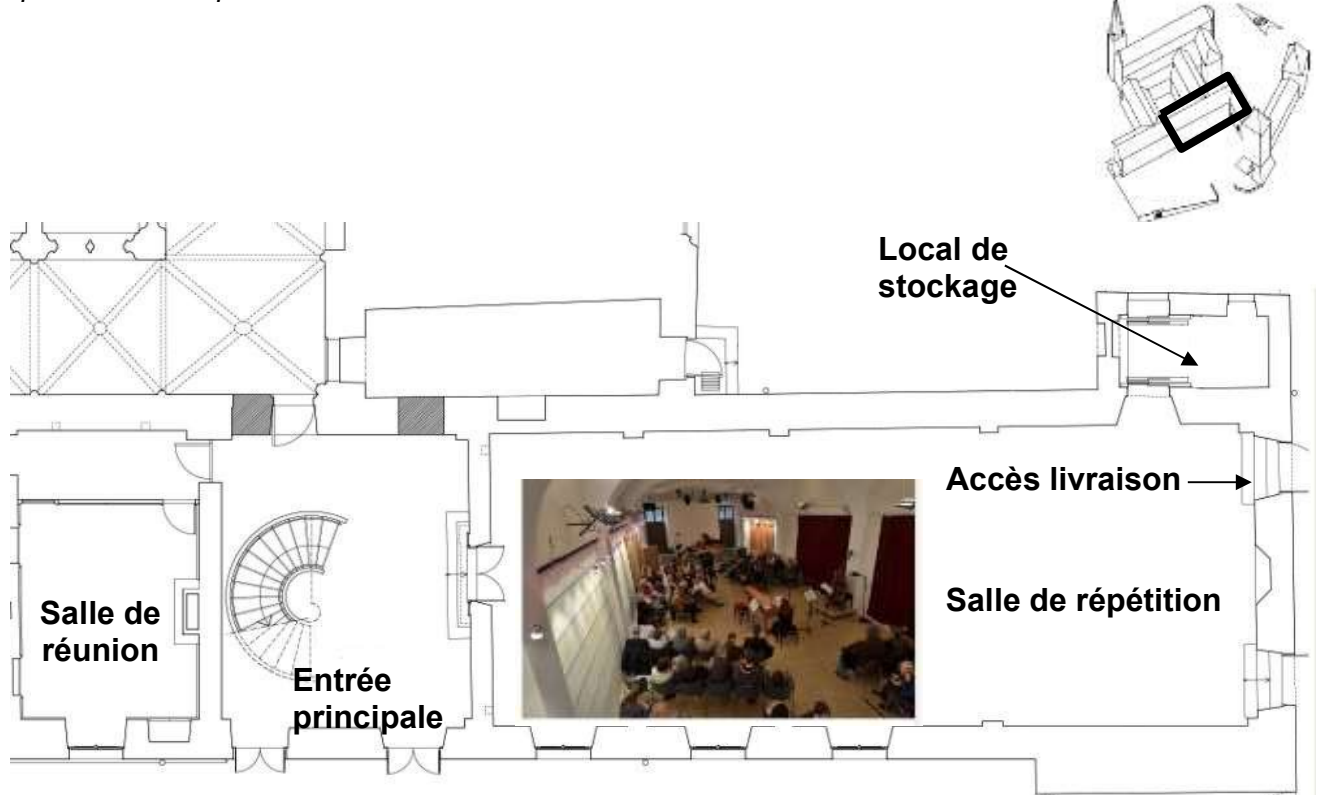

#### Le technicien doit rénover et compléter l'installation du système d'alarme intrusion.

Actuellement le système est composé d'une centrale ARITECH ATS1500A-IP.

La centrale choisie permet de raccorder des modules d'extension de zone (ATS 1200L) à l'aide d'un bus (databus) ce qui réduit considérablement le nombre de raccordements à la centrale et la quantité de câble.

Les boucles de détection seront câblées en « câblage mixte » (boucles équilibrées 2 résistances de 4,7 k $\Omega$ ).

Pour commencer le technicien veut intégrer la centrale ATS1500A-IP dans le réseau IP du CCR. Après réinitialisation des paramètres, la centrale est configurée avec l'adresse IP par défaut suivante :

- Adresse IP : 192.168.0.1
- Masque: 255.255.255.0

Question 1 - Configurer l'interface réseau de la centrale ATS1500IP (cf. ANNEXE N°1).

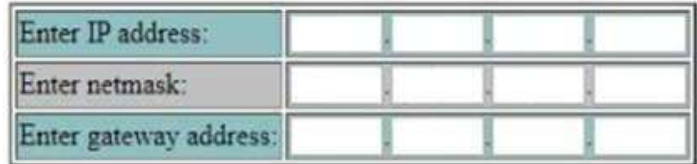

Le technicien doit réaliser le câblage de détecteurs d'ouverture de référence Becuwe IM9700 sur la porte Pr.35 de la salle répétition représentée.

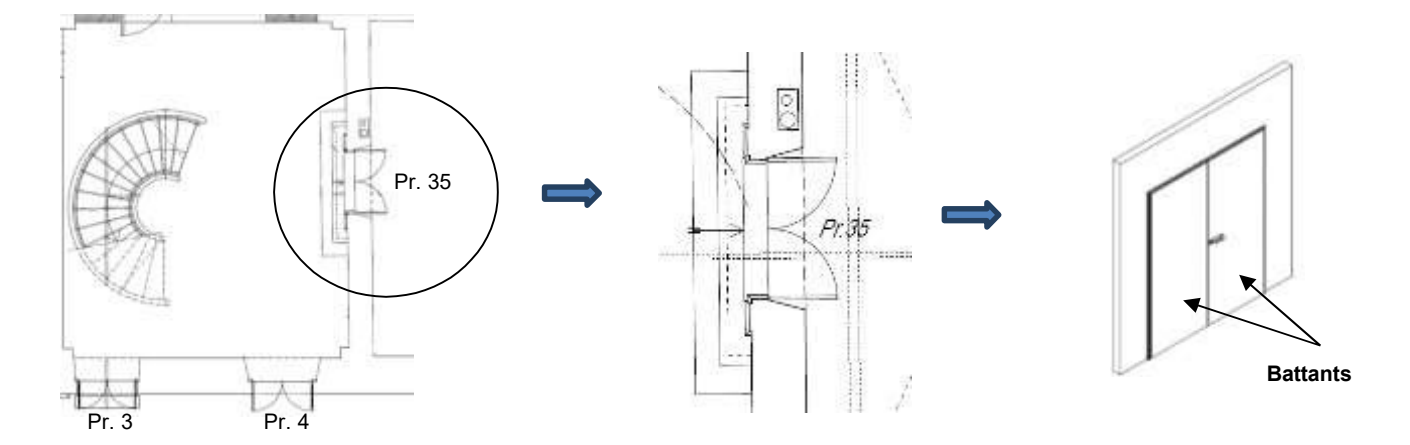

Question 2 - Justifier l'obligation d'installer 2 DO (détecteur d'ouverture) sur la porte Pr35.

Question 3 - Repérer, sur le détecteur d'ouverture ci-dessous, les bornes du contact d'alarme, et les bornes du contact d'autoprotection (cf. ANNEXE N°2).

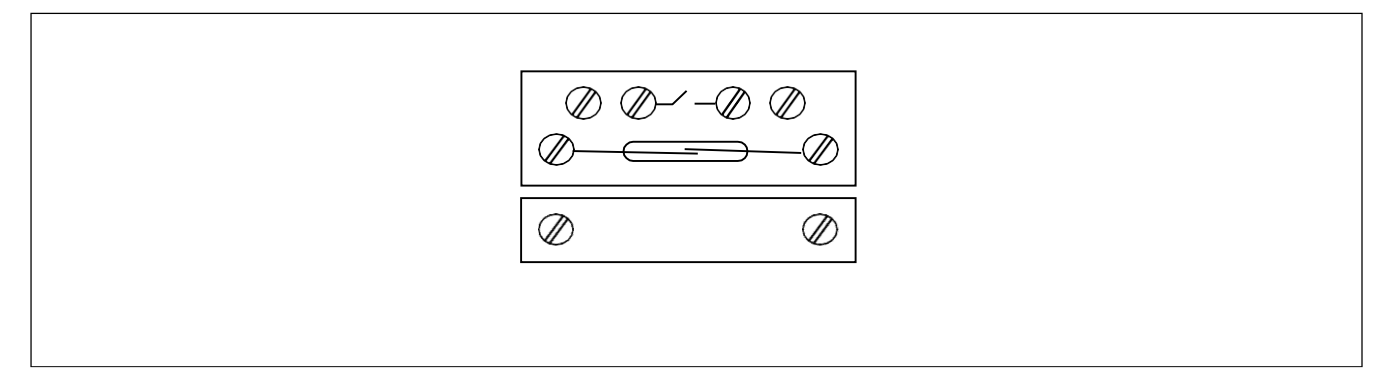

Le technicien décide d'utiliser un module d'extension ATS 1210L (DGP) pour le câblage de tous les détecteurs de l'Aile Sud.

Question 4 - Rappeler l'intérêt d'utiliser un module d'extension (DGP).

Question 5 - Indiquer le nom du bornier (J..) qui permet la liaison du module ATS 1210L avec la centrale, ainsi que le nom des borniers (J..) sur lesquels seront raccordés les détecteurs de la porte Pr.35 (cf. ANNEXE N°4).

Bornier de communication avec la centrale :

Bornier d'entrées de zones :

Question 6 - Configurer, en noircissant la position de chaque micro-interrupteur, l'adresse du module d'extension sachant qu'il s'agit du premier module (cf. ANNEXE N°4).

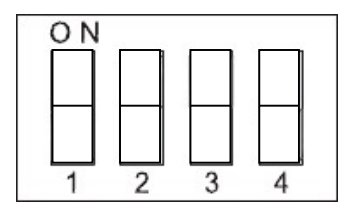

Question 7 - Dessiner sur le document réponse DR1 le câblage des détecteurs d'ouverture de la porte Pr.35 sur la zone 3 du DGP.

Les deux détecteurs volumétriques installés dans la salle de répétition sont trop anciens et présentent beaucoup de fausses alarmes. Il est nécessaire de les remplacer par un détecteur offrant une plus haute sensibilité et une meilleure couverture.

Le choix du technicien se porte sur le détecteur EV669 de marque Aritech.

Question 8 - Cocher la case correspondant à la particularité du détecteur EV669 par rapport à sa couverture de détection (cf. ANNEXE N°5).

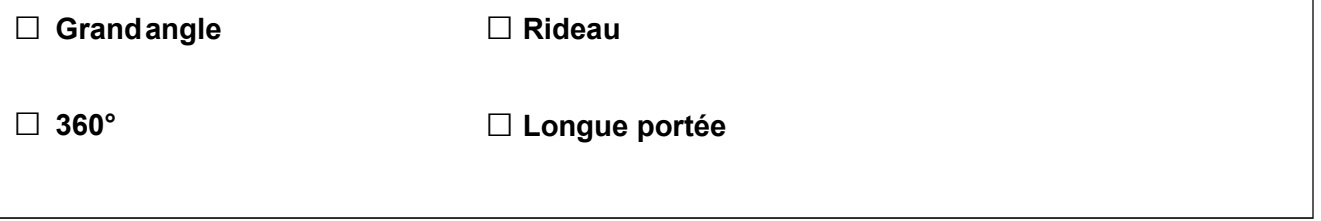

#### La largeur de la salle de répétition est de 7m.

Question 9 - Calculer la longueur de cette salle avec l'aide du plan architectural du document réponse DR2 et en respectant l'échelle. Détailler les calculs.

Le technicien décide d'installer le détecteur EV669 au centre de la pièce, à une hauteur de plafond de 3,7m.

Question 10 - Indiquer la valeur maximale de la hauteur de montage donnée par le constructeur ainsi que la largeur maximale de détection (cf. ANNEXE N°5).

Hauteur maximale d'installation =

Largeur maximale de détection =

Question 11 - Vérifier que la couverture du détecteur couvre l'ensemble de la salle de répétition.

Question 12 - Implanter judicieusement le détecteur sur le plan architectural du document réponse DR2.

Symbole utilisée :

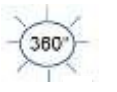

Le technicien doit paramétrer le détecteur pour qu'il réponde aux critères suivants :

- Une détection avec un champ de vision sur 360° ;
- Réduction au maximum des fausses alarmes ;
- Activation de la LED en permanence lors d'une intrusion,
- Validation d'une logique compatible avec la centrale Aritech.

Question 13 - Configurer, en noircissant la position de chaque micro-interrupteur, le détecteur de mouvement EV966 en respectant les critères ci-dessus (cf. ANNEXE N°5).

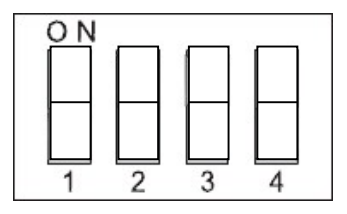

Question 14 - Réaliser sur le document réponse DR1 le schéma de câblage en boucle équilibrée de ce détecteur sur la zone 4 du DGP ATS 1210L (cf. ANNEXE N°5).

#### Partie 2 - Étude du système de sécurité incendie

Suite à la rénovation de 3 nouvelles chambres (Chambres 14, 15 et 16) dans la partie séminaire résidentiel et logements d'artistes, il est nécessaire d'intervenir sur le système de sécurité incendie pour les intégrer au système.

Avant toute modification le technicien doit vérifier si les caractéristiques du SSI correspondent aux particularités du CCR.

Question 15 - Donner le type d'établissement auquel appartient le CCR (cf. ANNEXE N°6).

Question 16 - Déterminer la catégorie du SSI en considérant que 280 personnes maximum peuvent séjourner en même temps au CCR (cf. ANNEXE N°6).

Question 17 - Justifier que la centrale incendie Cassiopée correspond bien au type d'équipement d'alarme qui doit être installé dans ce type d'établissement (cf. ANNEXES N°6 et N°7).

Les trois nouvelles chambres ont chacune une superficie de 20m<sup>2</sup>, une hauteur sous plafond de 2,5 m avec un plafond plat (inclinaison nulle).

Le technicien prend connaissance des informations suivantes :

- Installation dans chaque chambre de détecteurs automatiques (DA),
- Installation des indicateurs d'action (IA) de marque DEF.

Il doit maintenant déterminer la technologie et le nombre de détecteurs à installer dans chaque chambre.

Question 18 - Déterminer quelle est la technologie de détection la plus adaptée pour une installation dans les chambres (cf. ANNEXE N° 9).

Question 19 - Compléter le tableau en rapport avec les particularités des chambres et des détecteurs puis calculer leur surface réelle de détection (cf. ANNEXE N°10).

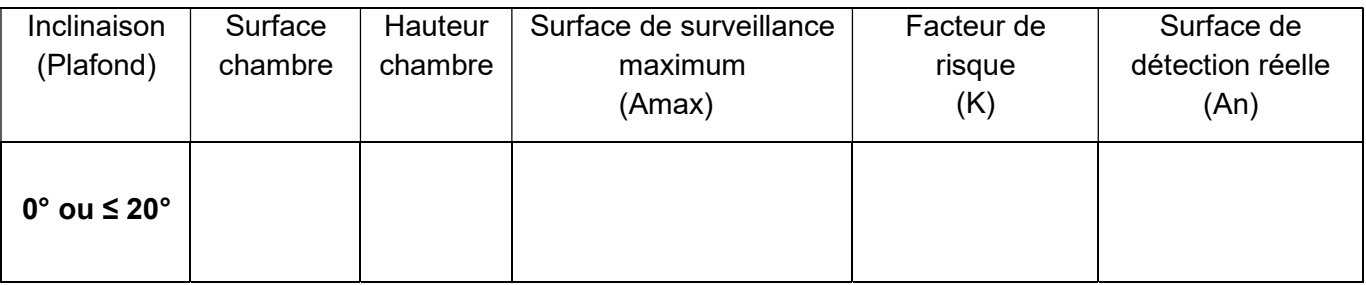

Question 20 - Déduire, en le justifiant, le nombre de détecteurs automatiques nécessaires par chambre (cf. ANNEXE N°10).

 $DA$   $||$   $IA$ Question 21 - Indiquer sur le plan ci-dessous l'emplacement des trois DA (détecteur automatique) et des trois IA (indicateur d'action), en utilisant la dénomination suivante :

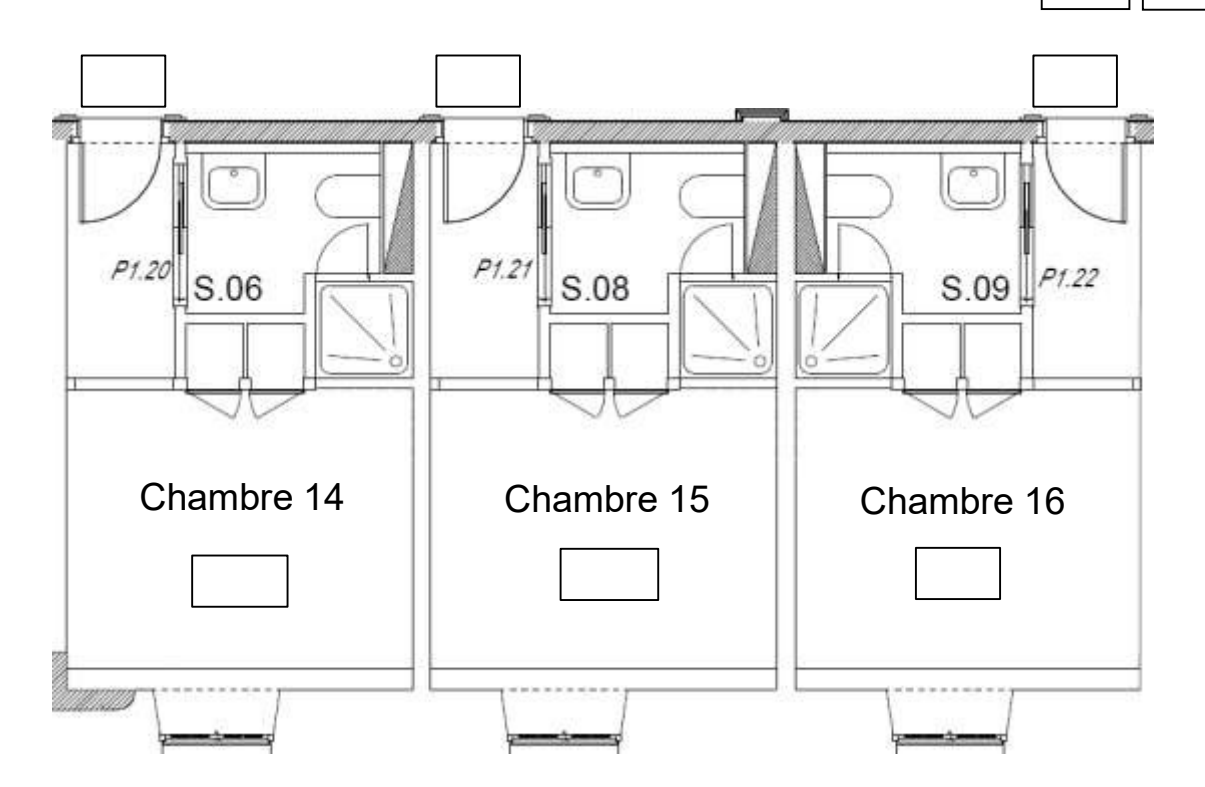

Une seule ligne de détection rebouclée (Loop 1) est utilisée sur la centrale. Le détecteur de la chambre 14 sera câblé à la suite de celui de la chambre 13 et le détecteur de la chambre 16 reviendra sur le bornier de la boucle 1 (Loop 1).

Question 22 - Compléter le tableau afin indiquer le nom du bornier (J..) de la ligne 1 (Loop1), ainsi que le nom de chaque broche associée (cf. ANNEXE N°7).

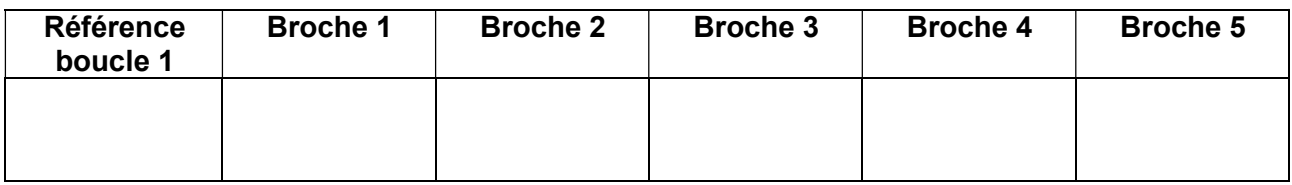

Question 23 - Compléter sur le document réponse DR3, le schéma de câblage partiel des périphériques (IA et DA) rajoutés sur la ligne rebouclée (Loop 1) de la centrale (cf. ANNEXE N°8).

#### Partie 3 - Étude du système de vidéoprotection

Le technicien est chargé d'effectuer la mise en service et le paramétrage du NVR et des différentes caméras IP. Une autre équipe s'est chargée au préalable de l'installation matérielle et du raccordement en suivant les indications du Plan Réseau (cf. ANNEXE N°1).

Le NVR doit appartenir au réseau « Administration ».

Sachant que la documentation ne fournit pas l'adresse IP par défaut du NVR, il est possible d'utiliser sur un des PC de l'administration le logiciel ConfigTool qui permet de rechercher les éléments DAHUA sur un réseau.

Son analyse donne :

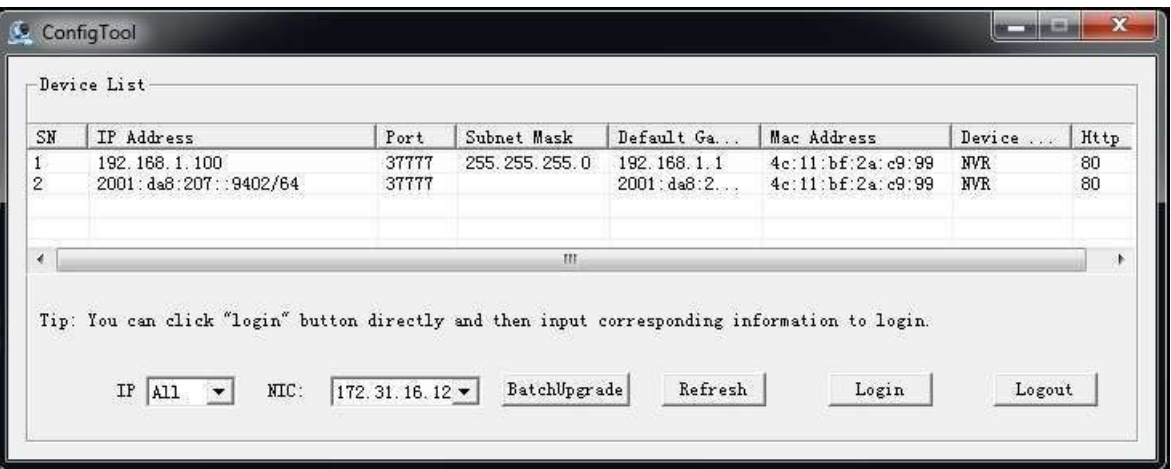

Question 24 - Compléter le tableau ci-dessous à partir des informations de ConfigTool.

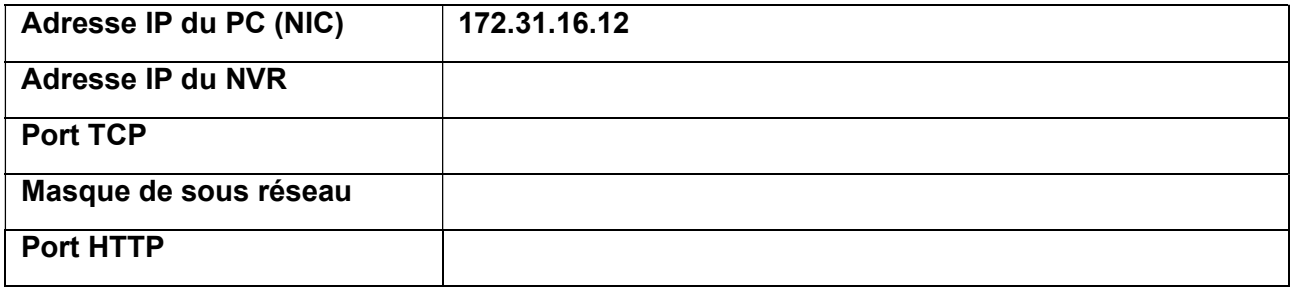

Question 25 - Proposer pour le NVR un paramétrage (adresse IP et masque de sous-réseau) afin de l'intégrer dans le réseau logique « Administration ».

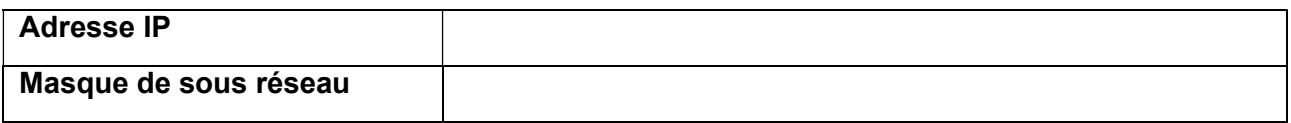

Pour sécuriser l'installation il est important de vérifier la bonne application des recommandations en matière de cybersécurité du fabricant par rapport à la configuration du NVR (cf. ANNEXE N° 11 à 13).

Question 26 - Compléter le tableau suivant afin d'indiquer les actions ou recommandations de sécurité à respecter pour A1 et R2.

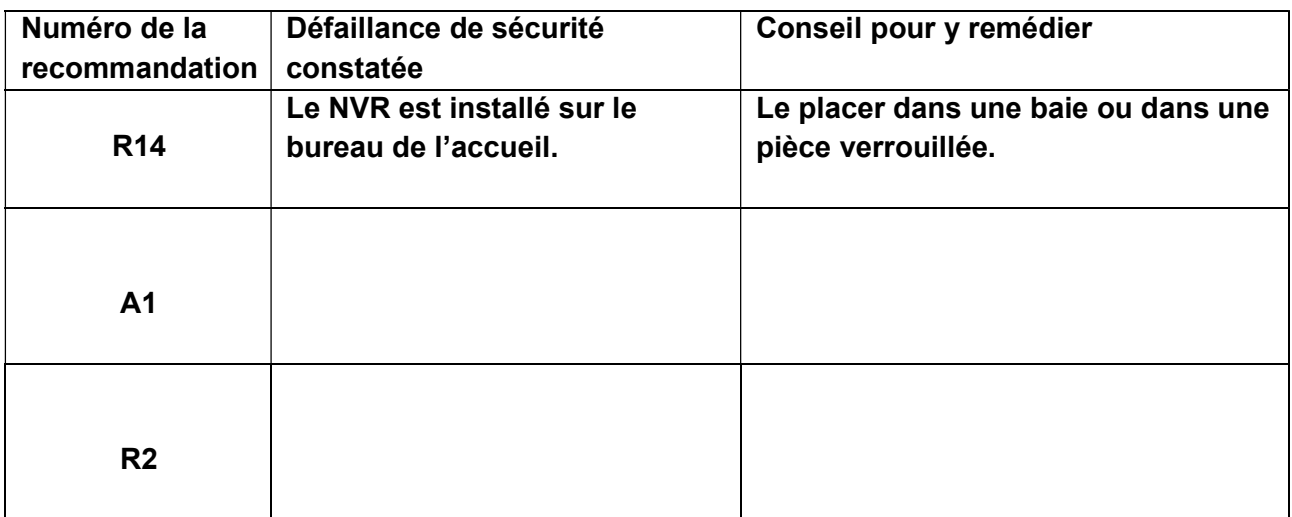

Question 27 - Justifier le respect de la recommandation R16 à l'aide du Plan Réseau du CCR (cf. ANNEXE N°1).

Lors du paramétrage de l'encodage des caméras sur le NVR il est possible de modifier le bitrate. Les 2 options sont VBR ou CBR.

Après observation des vidéos, on constate qu'il y relativement peu de mouvements devant les caméras. Il est donc inutile de maintenir un niveau de qualité d'image trop élevé en permanence.

Question 28 - Choisir la configuration du bitrate la mieux adaptée (cf. ANNEXE N°14). Justifier ce choix.

Le technicien doit vérifier que la capacité de stockage du disque dur (1To) qui a été implanté dans le NVR est suffisante sachant que l'on utilise 7 caméras qui enregistreront 24h/24 et que l'on conservera les vidéos pendant 6 jours.

On prendra le bitrate (ou flux) le plus défavorable à savoir 2048 kbit/s en continu pour une caméra.

Question 29 - Calculer en octet la capacité de stockage nécessaire en faisant apparaitre l'expression littérale ainsi que le détail du calcul Rappel : Lorsqu'il s'agit de flux de données :  $1k = 1000 = 10<sup>3</sup>$ .

Expression littérale du calcul :

Application numérique :

Question 30 - Convertir cette capacité de stockage en Go. (Rappel : Lorsqu'il s'agit de stockage de données : 1ko = 1024o).

Calculs :

Capacité de stockage nécessaire :

Le disque dur implanté dans l'enregistreur est un Western Digital de référence WD1005FBYZ.

Question 31 - Relever dans la documentation Dahua de l'enregistreur les recommandations dans le choix du disque dur (cf. ANNEXE N°13).

Question 32 - Valider le choix du disque dur WD1005FBYZ par rapport aux calculs de la capacité effectués et aux recommandations du constructeur (cf. ANNEXE N°13 et N°15).

# Partie 4 - Étude du système de contrôle d'accès.

La porte P13 sépare un espace ouvert au public en visite libre de l'espace réservé aux employés et aux musiciens. Elle se trouve au 1er étage en haut de l'escalier entre l'aile OUEST et l'aile SUD. Elle est actuellement verrouillée par une simple clé et doit être remplacée et sécurisée par un système de contrôle d'accès.

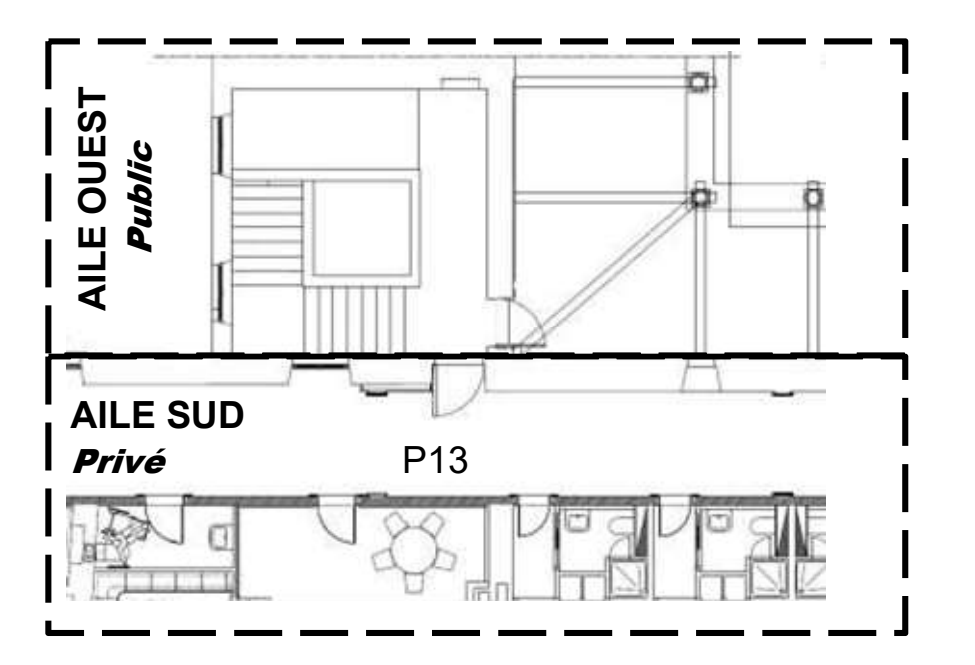

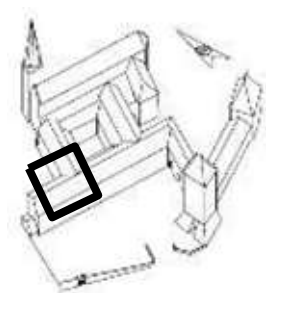

Question 33 - Associer les symboles/noms de quelques éléments couramment utilisés en contrôle d'accès avec leur photo en les reliant par un trait.

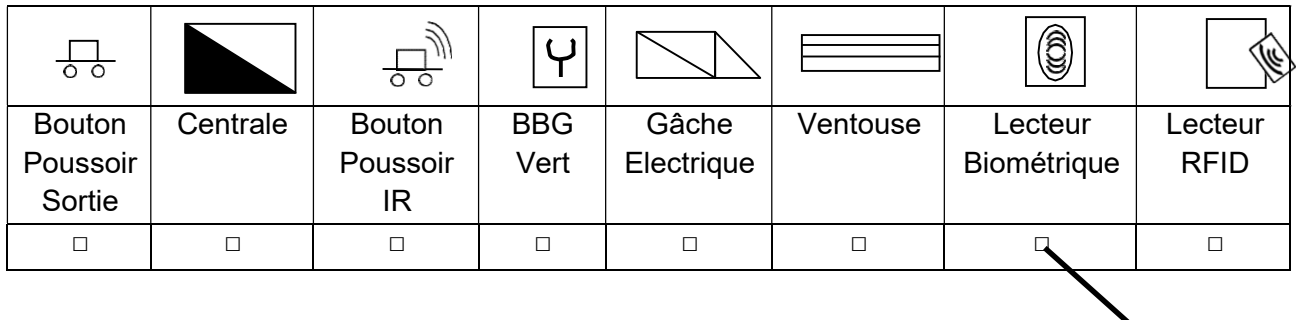

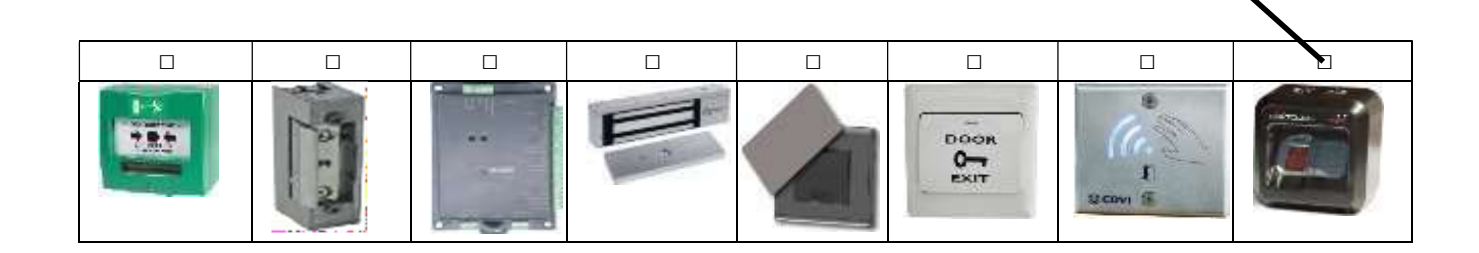

Pour respecter les nouvelles mesures sanitaires il est demandé de choisir et d'installer des équipements qui permettent d'éviter les contacts physiques. Le choix se porte sur des lecteurs de carte RFID et sur des boutons poussoir sans contact.

Question 34 - Positionner le lecteur, la ventouse et le bouton poussoir sans contact sur le plan cidessous en respectant les symboles proposés à la question précédente.

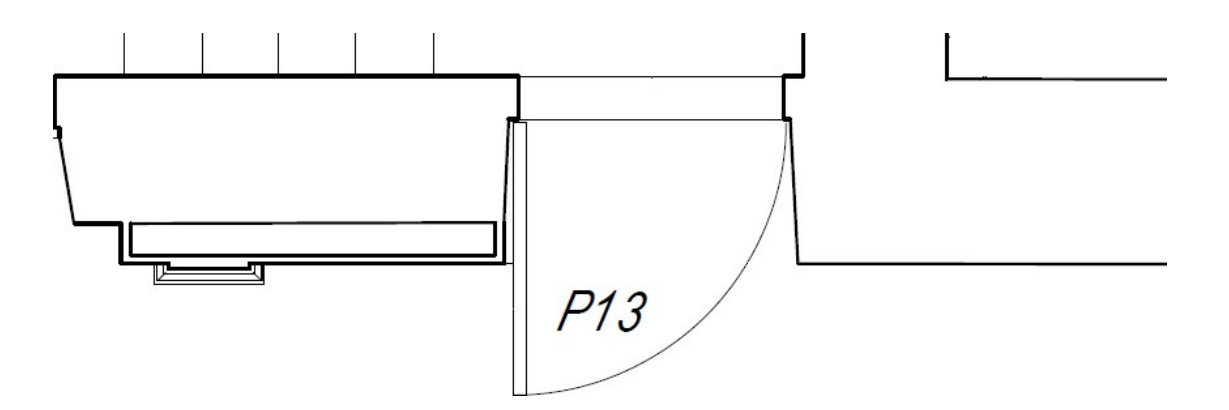

Question 35 - Choisir la référence du bouton poussoir sans contact pour une installation en saillie (cf. ANNEXE N°16).

Question 36 - Donner l'opération à effectuer pour éviter les nuisances sonores du bouton poussoir et faire en sorte que le buzzer ne sonne pas à chaque demande de sortie (cf. ANNEXE N°16).

Question 37 - Indiquer les 2 références de ventouses pouvant être alimentées en 12V DC et intégrant un retour d'information sur l'état d'ouverture de la porte par contact CO/NF (cf. ANNEXE N°17).

Le système de contrôle d'accès qui gère la porte P13 gère également la porte P14. Il est réalisé à partir d'une centrale VERSO+ de marque VAUBAN qui gère 2 lecteurs pour 2 portes.

Chaque porte nécessite le même matériel suivant :

- un lecteur (iCLASS SE Décor) ;
- un bouton poussoir sans contact IR (VHESF VHESS) ;
- une ventouse (EMS600CD).

Les éléments seront alimentés en 12V.

Une source de courant continu 2A sous 12V est présente. Le technicien doit vérifier que cette source d'énergie pourra répondre à la consommation de l'ensemble des éléments des 2 portes.

Question 38 - Rechercher la consommation électrique de chaque élément. On prendra la valeur la plus élevée (cf. ANNEXES N°16 à 18).

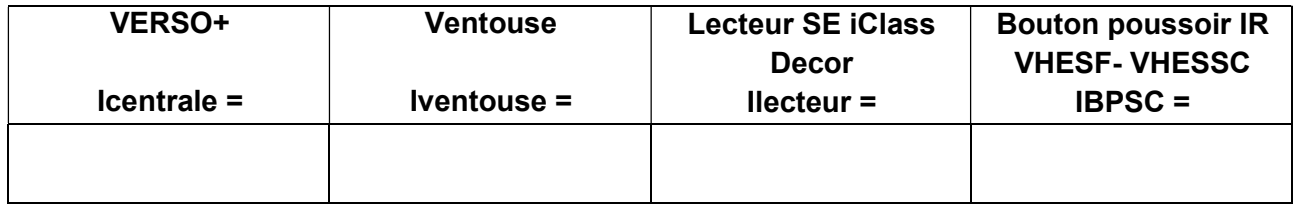

Question 39 - Calculer la consommation totale du système (centrale et ensemble des éléments des 2 portes).

Expression littérale du calcul :

Application numérique :

Question 40 - Conclure si la source de tension continue présente des caractéristiques suffisantes.

Le lecteur utilisera le protocole WIEGAND.

L'information d'état de la porte (NC) sera transmise à la centrale par la ventouse et la demande de sortie (NO) sera transmise à la centrale par le bouton poussoir infrarouge.

Question 41 - Réaliser sur le document réponse DR4 le schéma de câblage pour une porte en utilisant "Reader 1" et "Relay 1" de la centrale (cf. ANNEXES 16 à 19).

Document réponse DR1 – Schéma de câblage du DGP ATS 1210L (question 7 p 6/22)

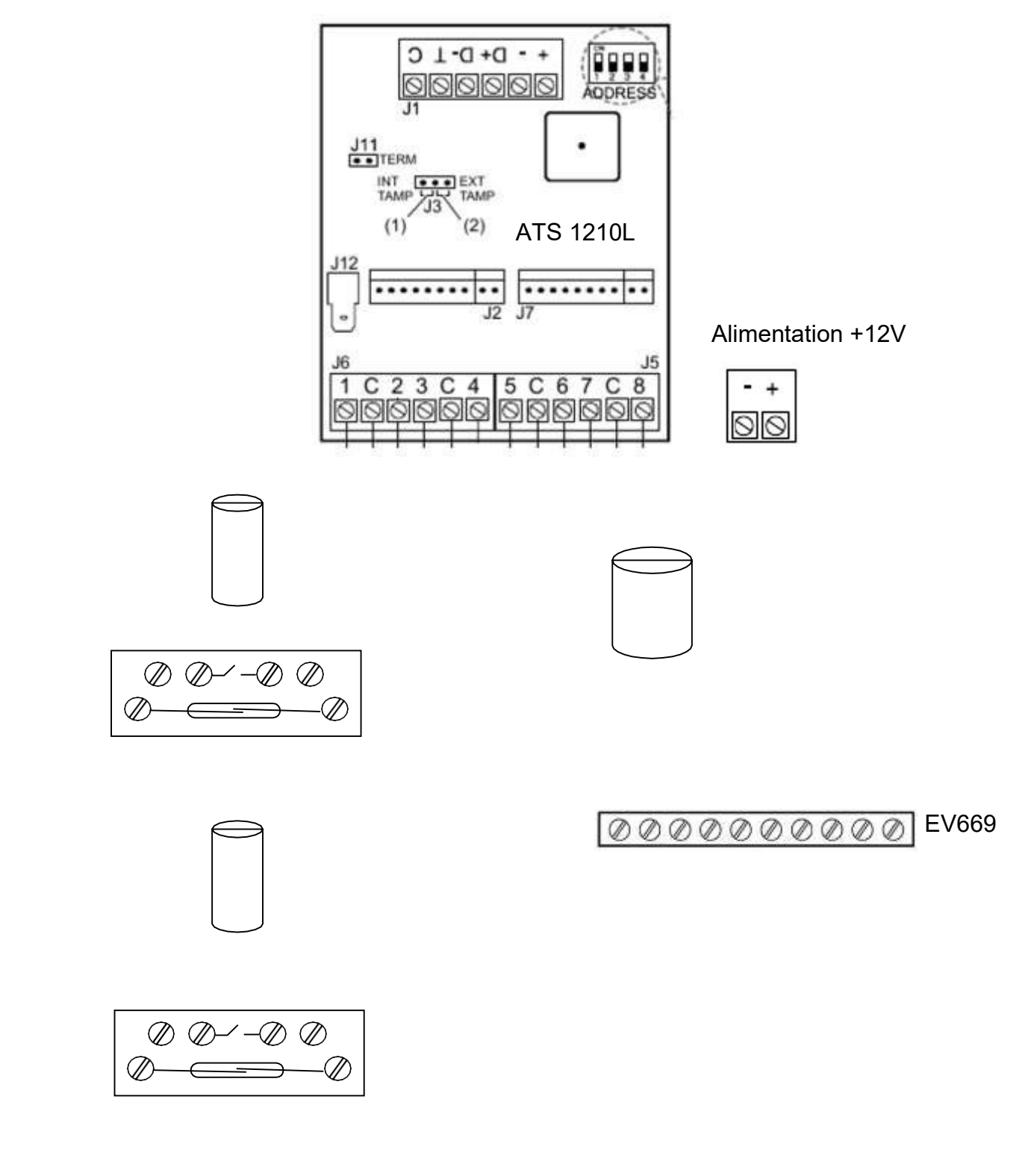

Document réponse DR2 – Plan architectural de l'aile Sud

(question 12 p 7/22)

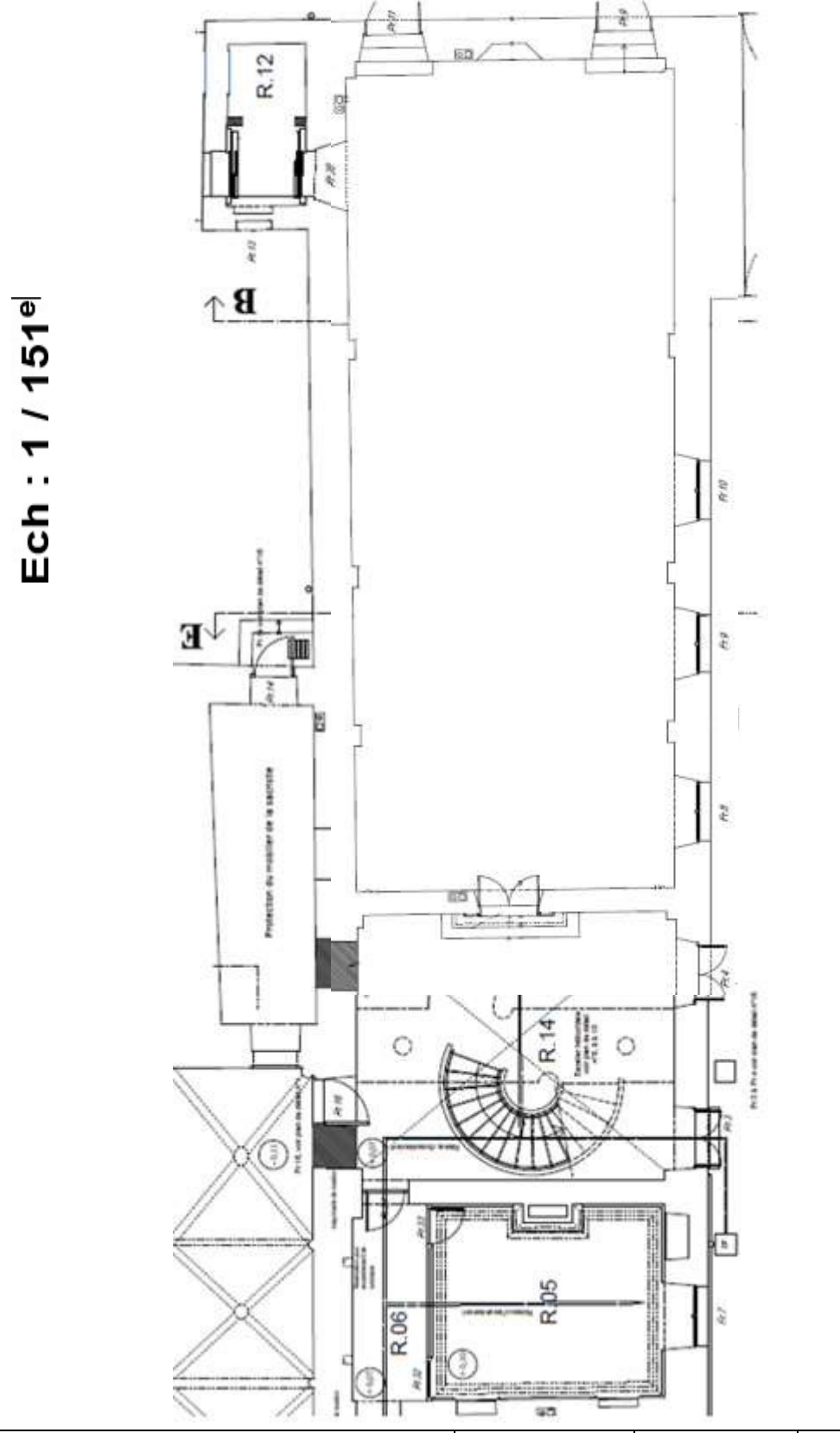

BCP Systèmes Numériques - Option A -SSIHT | 2306-SN T 21 1 | Session 2023 | SUJET | Page 20/22

Document réponse DR3 – Schéma de câblage partiel de la centrale incendie. (question 23 p 11/22)

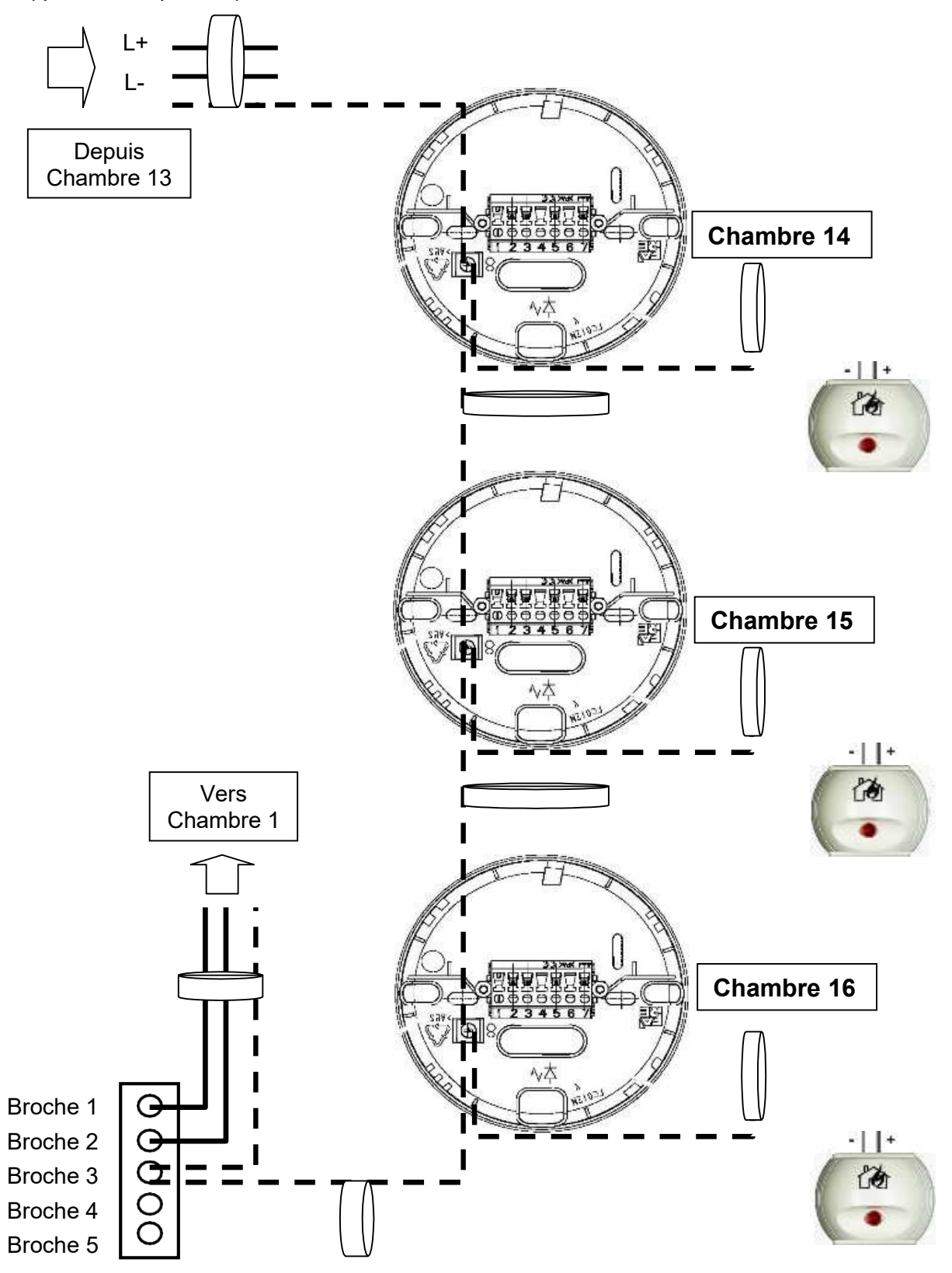

Document réponse DR4 – Schéma de câblage du système de contrôle d'accès (question 41 p 18/22)

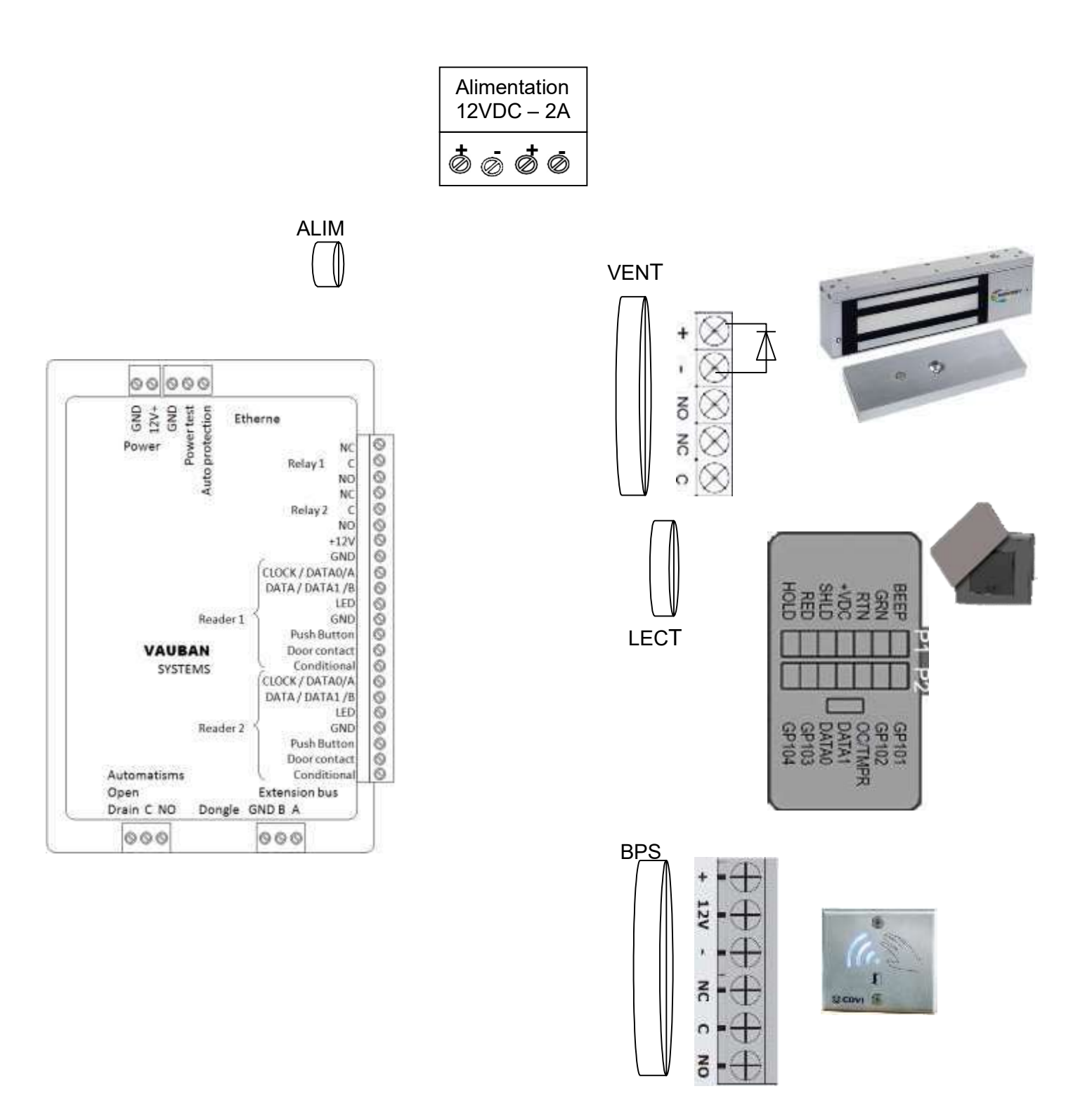